区画D掲載例

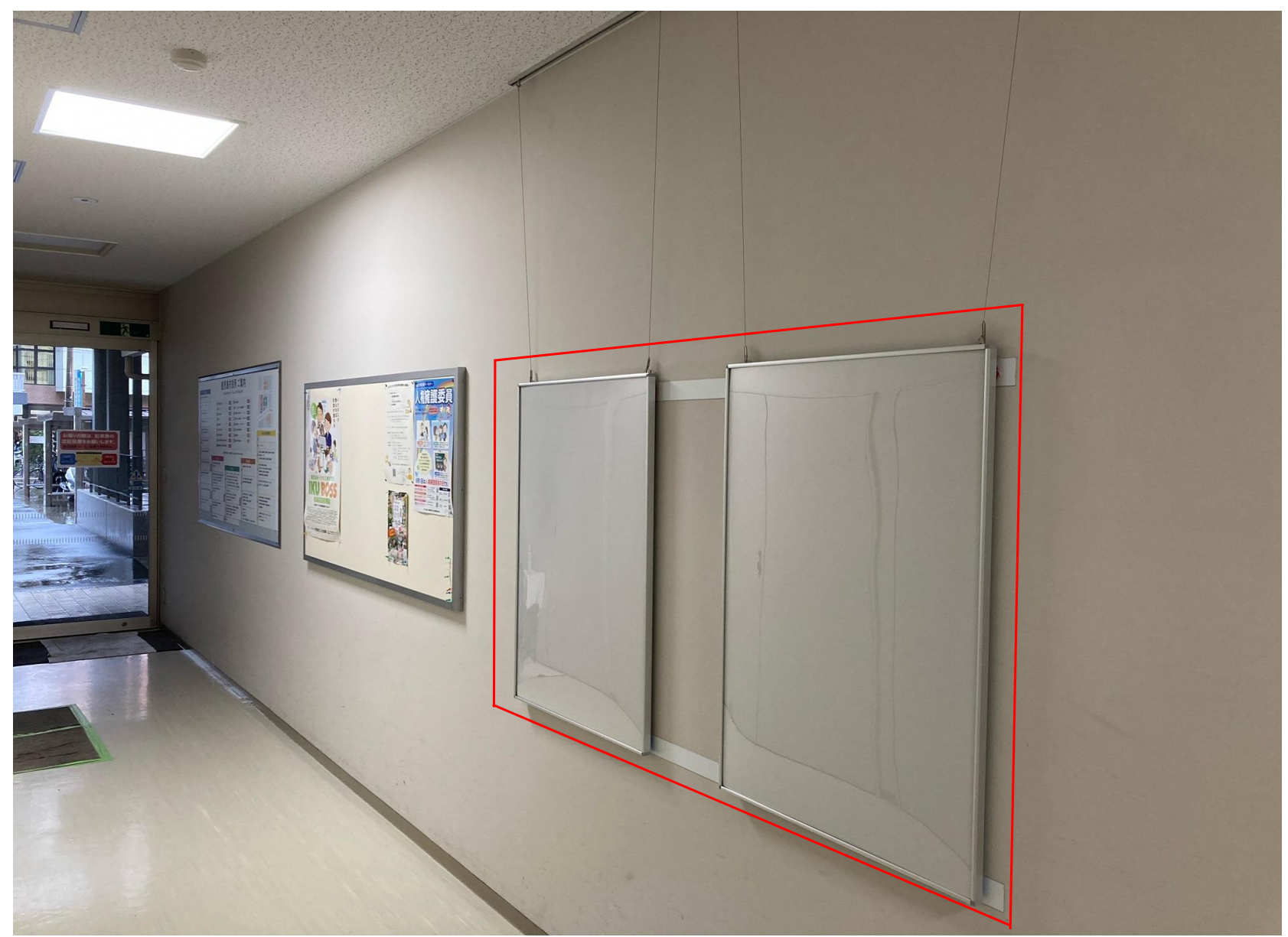